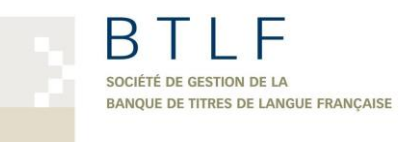

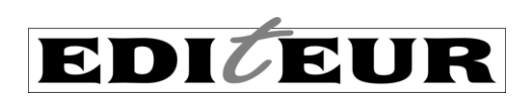

# **Utilisation conjointe de Thema et d'ONIX : questions courantes**

# **1. Je n'utilise pas ONIX et ne vends que des livres à couverture souple. Puis-je me servir de Thema?**

Oui. Thema fonctionne de manière indépendante à ONIX et ses sujets peuvent être ajoutés par l'entremise d'un fichier Excel, saisis manuellement dans une interface tierce, présentés dans votre catalogue en ligne et dans vos outils de marketing, etc. Thema s'adresse également à tous les formats : livres physiques ou numériques, livres audio et certains contenus non-textuels publiés par les éditeurs. Thema n'est pas uniquement destiné à un usage en ligne : en fait, vous n'avez même pas à y avoir une présence pour en bénéficier.

# **2. J'utilise ONIX mais uniquement sa version 2.1. Puis-je quand même me servir de Thema?**

Oui. Les données Thema peuvent être envoyées et reçues dans les versions 2.1 et 3.0 d'ONIX. Les exemples contenus dans le présent document proviennent d'ONIX 3.0 mais leur équivalent peut être accompli dans ONIX 2.1. Il est toutefois recommandé d'adopter la version 3.0.

# **3. Je désire commencer à inclure Thema dans mes métadonnées. Par où dois-je commencer?**

Que vous soyez un éditeur, un distributeur, un agrégateur, un libraire, une plateforme en ligne ou quiconque désirant s'initier à Thema, nous nous invitons à consulter les documents et outils qui ont été conçus pour vous aider à démarrer*.* Sur le site de l[a BTLF,](http://btlf.ca/outils-de-formation/#FormationSaynor) consultez en particulier le document intitulé *[Thema version 1.3, Directives](http://btlf.ca/wp-content/uploads/2019/06/Thema-v.1.3_Directives-de-base_BTLF_EDItEUR.pdf)  [de base](http://btlf.ca/wp-content/uploads/2019/06/Thema-v.1.3_Directives-de-base_BTLF_EDItEUR.pdf)*, une ressource rédigée par la firme EDItEUR, traduite et adaptée en français par la BTLF. Vous trouverez aussi la captation vidéo d'une formation sur Thema offerte en français par Chris Saynor, d'EDItEUR. Nous vous donnons par ailleurs rendez-vous à la page consacrée à Thema sur le site Web d'EDItEUR, [http://www.editeur.org/151/Thema/.](http://www.editeur.org/151/Thema/) Vous y trouverez entre autres le répertoire de sujets en plusieurs formats (PDF, HTML, Excel, etc.) et en plusieurs langues ainsi que d'autres documents utiles, en anglais.

Une des meilleures façons de rechercher des sujets est d'utiliser le navigateur multilingue interactif à l'adresse suivante : [https://ns.editeur.org/thema/fr-CA.](https://ns.editeur.org/thema/fr-CA) Vous trouverez le navigateur très pratique : il est facile d'y parcourir le contenu de Thema en cliquant sur les libellés et vous avez aussi accès à une option de recherche flexible. Dans ce navigateur, ne négligez pas de parcourir les notes explicatives, marquées d'un astérisque (\*), car elles apportent de nombreuses précisions qui vous permettront de bien utiliser Thema.

Songez également à vous abonner à l'infolettre Thema (en anglais) d'EDItEUR où vous pouvez poser des questions et recevoir les dernières nouvelles. Inscrivez-vous à l'adresse suivante : [http://www.editeur.org/153/Maintenance-and-Support/#mailingList.](http://www.editeur.org/153/Maintenance-and-Support/#mailingList)

En tout temps, vous êtes invité à communiquer avec la BTLF si vous avez des questions ou si vous rencontrez des difficultés, à l'adresse suivante [: acquisition@btlf.qc.ca.](mailto:acquisition@btlf.qc.ca)

# **4. J'ai un nouveau livre sur la cuisine de rue mexicaine. Comment puis-je trouver le bon sujet dans Thema?**

Vous devriez consulter la liste des libellés Thema en vous servant du navigateur multilingue (ou d'un des documents mentionnés ci-haut). Vous constaterez l'existence du sujet **WBNB – Cuisine de rue**. Il s'agit du principal sujet que vous utiliserez. Si vous consultez la note explicative du sujet **WBN** (duquel il relève), vous verrez la consigne suivante : *Préciser avec : Qualifiant géographique (table 1); Classer ici : la cuisine ethnique avec qualifiant d'intérêt/publics cible 5PB\* (table 5).* Cette note s'applique également à **WBNB**. Dans Thema, les qualifiants ajoutent détails et nuances aux sujets et améliorent grandement leurs capacités descriptives. Ainsi, pour un livre sur la cuisine de rue mexicaine, vous devriez utiliser un sujet et un qualifiant géographique. La recherche du mot *Mexique* dans les qualifiants Thema vous donnera le code **1KLCM**. La combinaison des codes **WBNB** et **1KLCM** permettra alors de comprendre qu'il s'agit de cuisine de rue mexicaine puisque le qualifiant précise que la cuisine de rue (**WNBN**) en question provient du Mexique (**1KLCM)**.

### **5. J'ai publié un ouvrage technique sur la plomberie mais je ne trouve pas de libellé intitulé** *Plomberie***. Que puis-je faire?**

Thema est composé de codes, de libellés et de notes explicatives. Il est important de consulter ces notes lors de l'attribution des sujets. Certains d'entre eux sont accompagnés de la mention *Classer ici* qui indique d'autres sujets connexes qui devraient être classés dans la même section. La meilleure façon de repérer les notes explicatives et d'utiliser la fonction de recherche du navigateur interactif – [https://ns.editeur.org/thema/fr-CA,](https://ns.editeur.org/thema/fr-CA) qui cherche à la fois dans le texte des libellés et des notes en plus de trouver certains synonymes non visibles. La recherche du terme *plomberie* vous mènera à la catégorie **TNT- Métiers de la construction** puisqu'elle contient une note indiquant de classer ici la maçonnerie, le plâtrage, le vitrage, la menuiserie, la plomberie et la toiture.

# **6. J'ai l'intention de publier un nouveau roman sentimental qui est également un roman d'espionnage. Quel sujet Thema dois-je utiliser et comment puis-je l'envoyer dans ONIX?**

En consultant Thema, vous constaterez qu'il n'existe pas de sujet unique pour *roman sentimental d'espionnage*. Thema ne cherche pas à répertorier tous les sujets possibles mais permet plutôt d'établir des significations précises en combinant des sujets. Vous devrez d'abord déterminer s'il s'agit d'un roman sentimental contenant des éléments d'espionnage ou plutôt d'un roman d'espionnage dans lequel on retrouve un aspect sentimental. Dans un cas comme dans l'autre vous utiliserez les deux mêmes sujets mais ce choix servira à déterminer ce qui sera considéré comme étant le sujet *principal*. Dans le cas présent, le fait que le livre soit un roman d'espionnage sentimental est illustré par les sujets suivants : **FR – Roman sentimental** et **FHD – Roman d'espionnage**. Vous pourriez alors envoyer l'information dans votre fichier ONIX de la manière suivante (l'exemple présente la première option) :

```
<!-- ******* ONIX 3.0 ******* -->
<Subject>
    <MainSubject/>
    <SubjectSchemeIdentifier>93</SubjectSchemeIdentifier> <!-- 93 = Sujet Thema -->
    <SubjectSchemeVersion>1.3</SubjectSchemeVersion> <!-- version 1.3 1 -->
    <SubjectCode>FR</SubjectCode> <!—Roman sentimental -->
```
 $\overline{a}$ 

<sup>&</sup>lt;sup>1</sup> Ce schéma de sujet est volontairement omis des autres exemples ONIX dans le présent document pour des fins de clarté mais devrait néanmoins toujours être inclus dans vos fichiers ONIX.

```
</Subject>
<Subject>
    <SubjectSchemeIdentifier>93</SubjectSchemeIdentifier>
    <SubjectSchemeVersion>1.3</SubjectSchemeVersion>
   <SubjectCode>FHD</SubjectCode> expansion of the subjectCode> \leq -->
</Subject>
```
La combinaison de deux codes, **FR** et **FHD**, exprime la notion que le roman est avant tout sentimental mais également un roman d'espionnage. Le destinataire peut alors présenter le titre dans les deux sections ou encore l'inscrire dans un sujet maison intitulé *Romans sentimentaux d'espionnage*. La combinaison permet également d'effectuer des recherches plus détaillées en créant des options de raffinement ou encore des recherches avancées complexes à l'intérieur de la section *sentimentale*.

### **7. J'ai trouvé un qualifiant qui correspond à mon titre, puis-je utiliser uniquement ce code?**

Non. Dans Thema, les qualifiants (qui débutent par un chiffre de 1 à 6) ne sont pas conçus pour être utilisés seuls mais plutôt afin d'ajouter précisions et nuances à des sujets (qui débutent par une lettre de A à Y). Les qualifiants servent à qualifier les sujets, ils en sont donc toujours accompagnés d'au moins un.

#### **8. Combien de sujets ou qualifiants Thema puis-je ou devrais-je inclure dans mon fichier ONIX?**

ONIX ne limite pas le nombre pouvant être envoyé. Il n'y a donc pas de réponse unique : le nombre de codes (sujets et qualifiants) est déterminé en fonction des bonnes pratiques d'utilisation de Thema et varie d'un livre à l'autre. La plupart des organisations qui reçoivent des métadonnées en format ONIX (ou autre) ne désirent pas un nombre de codes trop élevé mais plutôt les codes les plus pertinents afin d'être en mesure d'offrir les bons titres aux bons clients. Souvenez-vous que les sujets sont attribués pour le livre dans son ensemble, il ne s'agit pas de répertorier chaque point qui y est abordé.

Certains livres n'ont besoin que d'un seul sujet pour être décrits parfaitement. Dans un tel cas, envoyez-en un seul, car en ajouter ne ferait que nuire à la pertinence. Thema est basé sur le principe que la signification peut émerger à partir de la combinaison de codes. Certains titres peuvent en nécessiter trois ou quatre pour être bien répertoriés. Choisissez le ou les sujets les plus précis. Évitez de percevoir Thema comme une banque de motsclés et n'ajoutez pas de sujets qui ne soient pas nécessaires. L'ajout de sujets ou qualifiants marginaux, non pertinents ou incorrects dans le seul but de voir votre livre présenté dans le plus de sections possibles d'une librairie risquerait de faire perdre de vue sa vraie nature et d'irriter les destinataires et les acheteurs lorsque vos titres se trouveront au mauvais endroit. Votre objectif est de répertorier vos titres de façon précise et exacte afin de permettre aux destinataires de les afficher correctement et aux acheteurs potentiels de les trouver aisément.

Le bon sujet n'est pas forcément l'un des plus spécifiques, il peut parfois être général. Il est important d'étudier les sujets dans le contexte de leur place au sein de la hiérarchie. Par exemple, un ouvrage simplement intitulé *L'histoire de l'Europe* n'a besoin que d'un seul sujet : **NHD – Histoire de l'Europe**. Ce sujet s'applique parfaitement et son aspect général suggère que le livre couvre l'ensemble de l'histoire européenne. Vous pourriez ajouter le qualifiant géographique **1D** pour indiquer que le titre traite de l'Europe, non d'un pays en particulier, afin de permettre le renvoi vers d'autres titres couvrant l'ensemble de l'Europe. Cet ajout pourrait être perçu comme étant redondant mais il est parfois utile de privilégier une approche prudente. Toutefois, pour ce titre sur l'histoire européenne, vous ne devriez pas ajouter des sujets spécifiques tels que **NHDA – Histoire de l'Europe** 

**romaine** ou **NHDL – Histoire de l'Europe à la Renaissance** même si ces thèmes sont abordés dans le livre, le sujet général suffit. L'Europe romaine ou la Renaissance pourraient être ajoutés en tant que mots-clés et apparaitraient probablement dans les tables des matières ou dans la description. L'utilisation des sujets plus spécifiques est réservée aux ouvrages qui leur sont entièrement consacrés (par exemple un livre intitulé *Europe : histoire de l'Empire romain*). Dans le cas d'un ouvrage plus spécialisé, il serait également indiqué d'ajouter les qualifiants géographiques **1\*** et historiques **3\*** au sujet.

# **9. Je dois envoyer à la fois des codes BISAC et Thema dans ONIX. Dois-je créer des fichiers ONIX séparés?**

Non. Vous pouvez envoyer des codes de provenances différentes dans le même fichier ONIX mais dans des schémas de sujets séparés. Vous devez vous assurer que chaque code de sujet est associé au code correspondant dans la liste ONIX 27<https://ns.editeur.org/onix/fr/27> qui vous indique la provenance de chaque code. En utilisant les codes provenant de la liste 27, faites la distinction entre les sujets Thema (code 93 dans la liste 27), les qualifiants (codes 94-99) et les sujets BISAC (code 10). Les destinataires peuvent ensuite sélectionner les valeurs provenant des listes qu'ils désirent afficher (et ignorer les autres). En plus d'indiquer la liste que vous utilisez, vous devriez toujours en préciser la version (p. ex. 1.3) lorsque possible puisque les destinataires valident les codes en les comparant à une liste d'autorité et doivent connaître la version à utiliser. N'oubliez pas de préciser la liste et sa version pour chaque schéma (et non uniquement la première entrée).

### **10. Puis-je combiner des sujets de fiction et des sujets documentaires dans Thema?**

Oui, assurément pour les titres de fiction et dans certaines circonstances pour les titres documentaires. Le principe de base est de vous poser la question suivante : si quelqu'un, dans une librairie, plaçait ce titre dans la section suggérée par le sujet complémentaire que j'ai ajouté, aurait-il l'air d'être au mauvais endroit?

#### **Fiction pour adultes**

Vous pouvez ajouter un sujet documentaire à un titre de fiction pour adultes. Ce dont il faut se souvenir est que les sujets de fiction doivent toujours être identifiés en tant que sujets *principaux* afin qu'il soit bien clair que le titre est un ouvrage de fiction. Les sujets documentaires devraient être ajoutés uniquement s'ils correspondent à un thème central de l'histoire. Ils ne devraient pas être ajoutés s'ils ne correspondent qu'à un des nombreux thèmes mineurs de l'histoire ni en tant que mots-clés complémentaires. Ces sujets ne doivent être utilisés que pour illustrer le thème central d'un titre, son cadre ou son environnement. Par exemple, un roman ayant pour cadre et thème principal le baseball se verrait attribuer les sujets **FG – Roman sportif** et **SFC – Baseball**.

Dans le cas d'un roman contemporain (**FBA**) dans lequel un des principaux thèmes est la condition sociale, vous pourriez ajouter le sujet Thema **JBF – Enjeux sociaux et éthiques**. Si ce même thème constitue le sujet central du roman, vous pourriez aussi ajouter un sujet documentaire pour préciser la nature de l'enjeu social. Ainsi, si le roman traitait de façon romancée de la manière dont une personne grandit dans la pauvreté extrême, vous pourriez ajouter le sujet **JBFC – Pauvreté et précarité des moyens d'existence**. Encore une fois, demandez-vous par contre si ce livre serait à sa place en étant classé dans une section consacrée à la pauvreté et à la précarité. Ce sujet ne devrait pas être utilisé simplement parce qu'un des personnages est pauvre ou si la pauvreté n'y est qu'un thème accessoire. Il serait préférable dans ce cas d'utiliser des mots-clés.

Évitez toutefois d'employer des sujets documentaires techniques en conjonction avec des sujets de fiction pour adultes. Par exemple, il n'est pas recommandé d'utiliser un sujet de la section **M\* - Médecine et services de santé** avec le sujet **FRQ – Romance médicale**. Les sujets dont les codes débutent par **M\*** sont hautement

spécialisés et ne s'adressent pas au grand public. Un titre de romance médicale ne serait pas plus à sa place dans la section des livres médicaux d'une librairie ou d'une bibliothèque qu'un manuel de médecine ne le serait dans la section romance.

#### **Fiction pour la jeunesse**

Le même principe s'applique à la fiction pour la jeunesse (**YF\***). Il est possible d'ajouter des sujets documentaires afin d'illustrer les thèmes principaux d'une histoire. Les sujets dont les codes débutent par **YX\*** et **YN\*** sont particulièrement utiles avec les sujets de fiction pour la jeunesse (**YF\***).

Par exemple, pour un roman jeunesse dont le thème principal est l'intimidation en milieu scolaire, vous utiliseriez le sujet **YFS – Romans sur la vie à l'école (Jeunesse)** en tant que sujet principal, accompagné de **YXQF – Intimidation et harcèlement psychologique (Jeunesse)**. Un titre racontant l'histoire d'une adolescente qui tente de comprendre ce que signifie être une jeune femme dans le monde contemporain pourrait se voir attribuer les sujets **YFB – Romans (Jeunesse)** et **YXC – Enjeux intimes et sociaux : aspects de l'identité sexuelle (Jeunesse)**.

#### **Documentaire**

L'utilisation de sujets de fiction avec des titres documentaires est nettement moins fréquente et devrait être pratiquée avec beaucoup de vigilance, bien que cela puisse être utile à l'occasion. Un livre sur l'histoire de la science-fiction au cours des années 1950, par exemple, aurait comme sujet principal **DSK – Auteurs et écrivains**, accompagné du qualifiant historique **3MPQM – ca. 1950 à 1959**. Vous pourriez toutefois également utiliser le sujet **FL – Roman de science-fiction** pour bien définir le type de fiction dont il est question. L'utilisation de ce sujet passerait le test du placement en section. Une histoire du genre western au cinéma se verrait attribuer les sujets Thema suivants : **ATFA – Histoire, théorie et critique du cinéma** et **ATFN – Genres cinématographiques**. Y ajouter le sujet **FJW – Roman western** rendrait la description encore plus précise.

Dans de tels cas, les sujets documentaires devraient toujours constituer le sujet principal de l'ouvrage. N'utilisez un sujet de fiction que s'il en constitue clairement le thème central. L'utilisation d'un sujet de fiction pour un titre documentaire pourrait signifier sa présence dans la section de fiction correspondante en librairie ou en bibliothèque. Encore une fois, demandez-vous toujours si le titre passerait le test du placement en section mentionné plus haut.

Si vous n'êtes pas en mesure d'indiquer de façon claire la différence entre les sujets principaux et les sujets complémentaires, veuillez ne pas utiliser cette technique.

#### **11. Devrais-je décrire le public cible dans Thema ou dans ONIX?**

Les sujets Thema contiennent à la fois des notions de public et de traitement. La section **Y\***, par exemple, comprend des sujets spécifiques aux livres destinés au public jeunesse (enfants et adolescents). Thema évite l'expression *jeunes adultes* pour représenter les adolescents puisque la signification de ce terme varie de façon importante selon le marché ou la langue.

Les qualifiants d'intérêt **5\*** permettent également d'apporter des nuances et d'orienter des sujets vers un certain public. Par exemple, les qualifiants **5A\* - Âge/niveau d'intérêt** servent à indiquer l'âge à partir duquel un titre devrait être consulté. Cette notion est expliquée plus en détails ci-dessous.

De manière plus subtile, certains sujets font la distinction entre une approche académique et un traitement grand public. Par exemple, le sujet **PGG** concerne l'observation astronomique mais il existe également le sujet **WNX** pour l'astronomie à des fins récréatives (loisirs). Comparez également **JMF – Psychologie de la famille** et **VFV –**

**Relations personnelles et familiales (conseils et questions)** ou encore **MQD – Obstétrique** et **VFXB – Grossesse, naissance et puériculture**.

Notez toutefois que Thema est avant tout un ensemble de sujets descripteurs; les données relatives au public cible devraient toujours être incluses à la section appropriée dans ONIX.

#### **12. Comment devrais-je envoyer les informations détaillées à propos du public cible de mes titres?**

ONIX vous permet de détailler plus spécifiquement le public cible à l'aide de la balise répétable <Audience> (public cible). Pour la BTLF, la manière la plus simple de signaler le public cible d'un produit est d'inscrire le code 06 de la liste ONIX 29 <https://ns.editeur.org/onix/fr/29> dans la balise <Audience>. Il est toujours conseillé d'inclure au minimum un code pour chaque produit dans votre fichier ONIX ou de les inscrire dans votre fichier en format CSV si vous utilisez ce format. Ces codes permettent d'indiquer le public cible de base et aident à bien distinguer les différents publics potentiels.

```
<Audience>
       <AudienceCodeType>06</AudienceCodeType> <!—Code de public cible BTLF -->
       <AudienceCodeValue>PC01</AudienceCodeValue> <!-- Tous publics -->
 </Audience>
```
Vous pouvez également envoyer, en plus du code BTLF de public cible, d'autres valeurs reconnues liées au public [\(voir la liste de codes ONIX 29](https://ns.editeur.org/onix/fr/29)), en fonction des besoins des destinataires ou du marché.

#### **13. Certains de mes titres renferment un contenu qui pourrait choquer des lecteurs d'âge adulte. Comment dois-je l'indiquer?**

Si le contenu d'un de vos titres est susceptible de choquer certains lecteurs d'âge adulte, vous devriez informer vos destinataires que le livre s'adresse à un public adulte averti (certains détaillants demandent maintenant qu'on leur fournisse cette information). En plus d'ajouter le qualifiant **5X** dans Thema, vous devriez inclure de l'information détaillée dans votre fichier ONIX en vous servant de l'Évaluation ONIX du public adulte. La [liste de](https://ns.editeur.org/onix/fr/203)  [codes ONIX 203](https://ns.editeur.org/onix/fr/203) vous permet d'indiquer à quel public adulte le contenu d'un titre s'adresse, en inscrivant le code **01 – Tout public adulte**, ou en choisissant un avertissement de contenu spécifique de sexe ou de violence à partir de la liste. Un avertissement de contenu **00** vous permet d'indiquer que le titre n'a pas encore été évalué.

Les livres nécessitant un avertissement de contenu ne peuvent pas non plus convenir à un public jeunesse. Les avertissements de contenu doivent donc n'être utilisés que pour des titres s'adressant clairement à un public adulte et dont le contenu pourrait être qualifié d'extrême. Si vous publiez des titres qui nécessitent ce type d'avertissements, vous voulez vous assurer qu'ils ne soient accessibles qu'au public visé.

Pour certains types de livres, les avertissements de contenu sont primordiaux pour les détaillants qui veulent en limiter l'accès à un public avisé. Ces avertissements, ainsi que les qualifiants Thema **5X**, peuvent également être importants pour les services de prêt dans les bibliothèques. Un livre destiné aux adultes et contenant des scènes de violence dite extrême devrait être accompagné d'un code d'évaluation dans ONIX de la façon suivante : <Audience>

```
<AudienceCodeType>06</AudienceCodeType> <!—Code de public cible BTLF -->
      <AudienceCodeValue>PC02</AudienceCodeValue> <!-- Adulte -->
 </Audience>
```

```
<Audience>
```

```
 <AudienceCodeType>22</AudienceCodeType> <!—Évaluation ONIX du public adulte -->
 <AudienceCodeValue>04</AudienceCodeValue> <!—Avertissement de contenu (violence) -
```

```
->
</Audience>
```
# **14. Je publie des livres pour les écoles primaires et pour les enfants d'âge scolaire. Comment dois-je l'indiquer dans Thema?**

Les qualifiants éducatifs **4\*** de Thema vous permettent d'indiquer à quel niveau d'enseignement est destiné un titre. Par exemple, le qualifiant **4CD – Enseignement primaire** indique que le titre a été conçu pour l'enseignement primaire. En utilisant un qualifiant éducatif, vous signalez que l'ouvrage sert à des fins d'enseignement et vous suggérez un groupe d'âge. Certains systèmes nationaux d'éducation possèdent des extensions nationales plus détaillées (voir les qualifiants **4Z**-CA-QA Québec : enseignement primaire).

Les qualifiants **5A\* - Âge/niveau d'intérêt** servent à indiquer l'âge ou le niveau à partir duquel les enfants devraient consulter le livre. Ils vous permettent de qualifier les sujets **Y\* - Jeunesse et scolaire** et d'ajouter des suggestions d'âge à des sujets qui n'en contiennent pas à la base. Si, par exemple, vous inscrivez le sujet **YFH – Fantaisie (Jeunesse)**, y ajouter le qualifiant **5AG – À partir de 6 ans** ou **5AS – À partir de 15 ans** fournira une clarification essentielle quant au type de livre et à l'endroit où il devrait être classé. Cependant, Thema ne propose pas de groupes d'âge ou de limites d'âge. Ce type de données doit donc absolument être inscrit dans ONIX ou dans les fichiers en format CSV à la balise <AudienceRange> (public cible). Parmi les publics cibles de la BTLF, sélectionnez PC08 – Tranches d'âges, et indiquez le groupe d'âge visé.

# **15. En tant qu'éditeur de matériel scolaire pour les écoles secondaires, dois-je fournir des indications claires quant à l'âge et au niveau auxquels mes titres s'adressent?**

Thema et ONIX permettent tous deux d'inscrire des renseignements concernant le niveau et les années scolaires. ONIX contient des listes de codes spécifiques aux niveaux d'études (pour les États-Unis, le Canada anglophone, la Chine et le Brésil) et vous permet de recourir à une liste de classification nationale le cas échéant (par exemple, le *US Common Core Curriculum*). Si vous utilisez un sujet Thema **YP\***, accompagnez-le toujours d'un qualifiant éducatif Thema **4\*** et, idéalement, de données complémentaires sur le public cible dans ONIX. Au strict minimum, vous devriez inscrire un code de public BTLF, tel que **NS03 - Secondaire**. Ces codes ONIX indiquent généralement qu'un titre s'adresse à une année scolaire donnée ou qu'il peut être utilisé par des élèves d'un niveau donné à un autre. Thema vous permet de détailler davantage en combinant les qualifiants de niveaux (**4CD – Enseignement primaire**), d'usage (**4TC – Manuel scolaire, livre de classe** ou **4TN – Pour les examens/test évaluations**), de programme national spécifique (**4Z-DE – Allemagne : programme d'enseignement**) ou pour certaines qualifications spécifiques (**4GB – Diplôme du baccalauréat international**). L'utilisation des extensions nationales permet à certains pays de créer une hiérarchie détaillée de sujets qui reflète la complexité de leur système d'éducation. Les destinataires qui n'ont toutefois pas besoin de renseignements aussi détaillés peuvent les ignorer en n'utilisant que la racine du code (la partie qui précède le code de pays).

Pour les livres jeunesse et pour tout matériel destiné au marché scolaire, il est important d'inscrire une valeur à la balise <AudienceRange> (public cible). Cette balise vous permet de préciser de manière exacte des données *à partir de/jusqu'à* pour l'âge, le niveau de lecture et le niveau scolaire. Voir la [liste de codes ONIX 30](https://ns.editeur.org/onix/fr/30) qui comprend notamment les niveaux scolaires américains (code 11), chinois (code 29) et vous permet de spécifier des niveaux

d'intérêt en mois (pour les très jeunes enfants) ou en années, et de spécifier séparément les niveaux de lecture par années.

Par exemple, afin de compléter l'information **4Z-US – États-Unis : programme d'enseignement**, vous pourriez vouloir ajouter dans ONIX qu'un titre convient aux élèves de 9<sup>e</sup> et 10<sup>e</sup> années, de la manière suivante :

```
<AudienceRange>
        <AudienceRangeQualifier>11</AudienceRangeQualifier> <!—Niveau d'enseignement aux 
États-Unis -->
        <AudienceRangePrecision>03</AudienceRangePrecision> <!—À partir de -->
        <AudienceRangeValue>9</AudienceRangeValue> <!—9
                                                             \langle -9^e \text{ ann\'ee } -- \rangle<AudienceRangePrecision>04</AudienceRangePrecision> <!—Jusqu'à -->
        <AudienceRangeValue>10</AudienceRangeValue> <!—10e année -->
</AudienceRange>
```
Une distinction doit être faite entre l'âge de lecture (ce qu'un enfant *peut* lire), l'âge d'intérêt (ce qu'un enfant *veut* lire) et le niveau scolaire (la classe). Ces données peuvent varier et être envoyées séparément dans ONIX en utilisant des répétitions de la balise <AudienceRange> (public cible) et différentes valeurs <AudienceRangeQualifiers> (type de segment de public cible).

# **16. Je désire simplement indiquer** *à partir de 7 ans* **ou** *de 7 à 77 ans***. Estce que je peux le faire?**

Dans ONIX, il vous est possible de n'inscrire qu'un âge de départ mais il est nettement plus utile d'inclure des tranches d'âge convenablement définies avec une valeur *à partir de/jusqu'à*.

Dans Thema, il n'existe pas de notion de limite d'âge ou de tranches d'âge. Des qualifiants d'intérêt peuvent être ajoutés à chaque sujet **Y\*** pour bien les définir, mais l'information détaillée sur le public et l'âge devrait toujours être inscrite dans ONIX. Les qualifiants d'âge de Thema servent à distinguer, par exemple, la fiction s'adressant aux enfants de 7 ans de la fiction s'adressant aux adolescents de 14 ans, deux informations basées sur un sujet **YF\***. L'inclusion des qualifiants d'âge ouverts dans Thema peut être utile pour des livres visant un public adolescent plus âgé, étant donné l'existence des qualifiants **5A** allant jusqu'à **5AU – À partir de 17 ans**, mais la meilleure pratique reste néanmoins d'inscrire des données précises sur l'âge dans ONIX.

#### **17. J'ai plusieurs titres qui conviennent aux personnes ayant des difficultés de lecture. Puis-je l'indiquer dans Thema?**

Plusieurs qualifiants Thema permettent aux éditeurs de signaler les livres qui conviennent aux personnes ayant des difficultés de lecture ou qui ne ressentent pas d'intérêt naturel pour la lecture. Identifier ces livres avec un qualifiant Thema permet d'attirer l'attention des lecteurs concernés, ainsi que celle des parents, des bibliothécaires et des enseignants. L'utilisation de ces qualifiants est importante afin d'augmenter la facilité avec laquelle ce type de lecteur peut découvrir les titres qui lui sont destinés. Les bibliothécaires et les enseignants ont régulièrement des problèmes à s'approvisionner de ce genre de titres, tant pour les enfants que pour les adultes aux prises avec des difficultés. Ces qualifiants Thema sont importants et ne devraient être utilisés que pour des livres qui ont été correctement évalués comme pouvant convenir à ce groupe particulier.

**5AX – Pour les lecteurs adultes débutants.** Permet aux éditeurs d'identifier des titres qui conviennent aux adultes ayant des difficultés de lecture, qui apprennent à lire ou ayant récemment appris à lire dans leur langue maternelle ou dans une nouvelle langue.

**5AZ – Pour lecteurs en difficultés d'apprentissage ou de communication.** Permet d'identifier des titres spécialement conçus pour être lus ou écoutés par des lecteurs ayant des besoins particuliers (dyslexie, démence, autisme, difficultés d'apprentissage, etc.).

**5AR – Pour les lecteurs réticents (enfants/adolescents).** Permet aux éditeurs d'identifier des titres qui conviennent à de jeunes lecteurs qui trouvent la lecture difficile ou qui ont une réticence à lire. Il s'agit généralement de livres dont l'âge d'intérêt est supérieur à l'âge de lecture.

Si vous avez un titre convenant aux lecteurs réticents (**5AR** dans Thema), vous devriez également inscrire la combinaison d'un âge d'intérêt plus élevé et d'un âge de lecture plus bas dans vos métadonnées. Dans ONIX, ce serait fait de la manière suivante :

```
<!—Âge d'intérêt plus élevé -->
<AudienceRange>
       <AudienceRangeQualifier>17</AudienceRangeQualifier> <!—Âge d'intérêt -->
       <AudienceRangePrecision>03</AudienceRangePrecision> <!—À partir de -->
       <AudienceRangeValue>12</AudienceRangeValue> <!-- 12 ans -->
       <AudienceRangePrecision>04</AudienceRangePrecision> <!—Jusqu'à -->
       <AudienceRangeValue>14</AudienceRangeValue> <!-- 14 ans -->
</AudienceRange>
<!—Âge de lecture plus bas -->
<AudienceRange>
       <AudienceRangeQualifier>18</AudienceRangeQualifier> <!—Âge de lecture -->
       <AudienceRangePrecision>03</AudienceRangePrecision> <!—À partir de -->
       <AudienceRangeValue>10</AudienceRangeValue> <!-- 10 ans -->
       <AudienceRangePrecision>04</AudienceRangePrecision> <!—Jusqu'à -->
       <AudienceRangeValue>11</AudienceRangeValue> <!-- 11 ans -->
</AudienceRange>
```
## **18. Je publie un vaste éventail de livres sur les modes de vie destinés aux jeunes personnes dans la vingtaine. Puis-je le signaler avec Thema?**

Tout dépend si c'est *uniquement* la mise en marché de ces livres qui vise ce public ou si ce groupe d'âge constitue réellement le sujet des livres.

Si le groupe d'âge constitue le principal sujet de ces livres, vous pouvez utiliser les qualifiants **5L\* - Relatif aux étapes de la vie**. Ils vous permettent d'indiquer qu'une des caractéristiques principales d'un titre est qu'il traite spécifiquement d'une certaine période de la vie. Par exemple, **5LKE – Relatif aux débuts de l'âge adulte** pourrait être utilisé avec le sujet **WBD – Cuisiner à petit budget** dans le cas d'un livre sur la cuisine chez les étudiants, ou avec **JBFD – Logement et itinérance** pour un livre s'intéressant aux difficultés qu'ont les jeunes à trouver leur propre habitation.

N'oubliez pas, les **qualifiants 5\*** ne concernent pas le public, seulement le sujet.

Si vous avez un livre (destiné aux adultes) sur la cuisine pour les bambins, vous utiliseriez le sujet **WBQ – Cuisine pour/avec des enfants**. Par contre, dans le cas d'un premier livre de cuisine pour les enfants, vous utiliseriez plutôt **YNPC – Cuisine et aliments (Jeunesse)** avec le qualifiant d'intérêt/âge **5A\*** le plus approprié. Pour un livre sur la pratique du yoga chez les personnes âgées, le sujet **VFMG1 – Yoga (comme activité physique)** serait utilisé conjointement avec le qualifiant **5LKS – Relatif aux aînés/à l'âge d'or**.

Dans le cas des sujets de fiction, les qualifiants **5L\*** ne sont pas les plus appropriés parce qu'on peut les confondre avec le public cible au lieu du sujet.

# **19. Je désire indiquer lesquels de mes titres conviennent au Mois de l'histoire des Noirs.**

La clé ici est la liste de qualifiants d'intérêt **5P\* - Relatif à des groupes et cultures particuliers ou à des intérêts sociaux et culturels**. Ces qualifiants vous permettent d'indiquer qu'un produit aborde des thèmes spécifiquement liés à un groupe particulier et qu'il peut ainsi être d'un intérêt spécial auprès de cette clientèle cible. Bien entendu, ces qualifiants ne devraient être utilisés que pour des titres présentant véritablement un intérêt spécial pour ce groupe ou traitant directement de lui. Par exemple, **5PB-US-C – Relatif aux Noirs américains** serait le qualifiant à utiliser pour indiquer qu'un titre concerne les Noirs américains ou leur est d'un intérêt particulier et qu'il serait utile de le mettre en valeur dans le cadre du Mois de l'histoire des Noirs, en particulier aux États-Unis et au Canada. Dans le cadre d'un titre concernant davantage le Royaume-Uni, vous pourriez ajouter le qualifiant **5PB-GB-B – Relatif aux Noirs britanniques**. Dans un autre exemple, **5PB-US-C** pourrait être utilisé avec un sujet **FR\*** pour désigner un roman sentimental afro-américain, un genre populaire en Amérique du Nord.

L'ajout de ces qualifiants **5P\*** permet aux détaillants et aux autres destinataires de créer des listes ou des promotions autour du Mois de l'histoire des Noirs ou d'augmenter la visibilité de ces titres auprès de ceux qui pourraient être tentés d'en faire l'acquisition.

#### **20. Puis-je me servir des qualifiants Thema afin de promouvoir mes titres dans le cadre de la fête des mères ou de la fête des pères?**

Thema propose une série de qualifiants à la section **5H – Fêtes et congés annuels et saisonniers**, y compris les deux qui vont vous intéresser, **5HCJ – Fête des mères** et **5HCL – Fête des pères**. Comme pour tous les sujets et tous les qualifiants, ces libellés concernent le thème du livre. Si un titre traite véritablement de la fête des mères ou de la fête des pères, vous pourriez alors ajouter le qualifiant. Il faut cependant comprendre que les qualifiants ne sont pas des codes de mise en marché signifiant *pourrait constituer un cadeau approprié pour telle occasion inscrite au calendrier*. Ils doivent plutôt être perçus comme étant des caractéristiques permanentes d'un titre. Ils ciblent des éléments spécifiques qui rendraient leur attrait nettement moins intéressant pour les autres occasions de l'année. Si vous désirez mettre en valeur des titres pouvant être offerts en cadeau dans le cadre de la promotion d'une librairie, vous devriez en faire parvenir la liste à vos détaillants partenaires de façon séparée. Seuls les détaillants devraient choisir les produits qu'ils désirent promouvoir, il est toutefois utile pour eux d'être en mesure de rechercher les titres traitant *spécifiquement* de la thématique de la fête des mères ou de la fête des pères. L'ajout du qualifiant approprié permettra aux titres d'être trouvés plus facilement. En contrepartie, l'ajout de ces qualifiants à *n'importe quel titre que papa aimerait lire* ou à *un livre dont le personnage principal est une mère* signifie que les titres traitant véritablement de la fête des mères ou de la fête des pères deviendront tout simplement plus difficiles à trouver.

# **21. Je publie du matériel pédagogique, pour adolescents et adultes, s'adressant au marché européen. Dois-je indiquer le niveau de compétence linguistique requis pour chacun des titres?**

En plus des sujets Thema **CJ\* – Apprentissage et enseignement des langues** ou **YPCK\* – Langue seconde et langues étrangères (Scolaire)**, vous pouvez également spécifier les niveaux CEFR (Common European Framework of Reference for Language Learning) dans votre fichier ONIX. Il s'agit d'éléments d'information essentiels afin de savoir à quel niveau de compétence linguistique un titre s'adresse lorsqu'il est utilisé pour enseigner à des élèves dont ce n'est pas la langue maternelle ou qu'il est lu par ceux-ci.

<Audience>

<AudienceCodeType>**23**</AudienceCodeType> <!-- CEFR de la liste 29 -->

```
 <AudienceCodeValue>C2</AudienceCodeValue> <!—Convient au niveau C2 -->
</Audience>
```
Il est également possible de spécifier le public linguistique ciblé en inscrivant une valeur à la balise <AudienceCodeType> (type de public cible) 27 *– Intended audience language* (langue du public cible). Vous pourriez ainsi indiquer, par exemple, qu'un titre donné sert à l'enseignement de l'anglais au niveau C2 mais ne convient qu'à des élèves parlant le grec.

```
<Audience>
    <AudienceCodeType>27</AudienceCodeType> <!—Langue du public cible -->
    <AudienceCodeValue>gre</AudienceCodeValue>. <!—Grec moderne -->
</Audience>
```
# **22. Je constate que Thema comprend des qualifiants de langues. Devraisje les utiliser pour décrire la langue dans laquelle mon livre est écrit?**

Non.

Les qualifiants de langue **2**\* de Thema servent à indiquer qu'un livre est *à propos* d'une langue. Par exemple, une histoire de la langue française écrite en espagnol pourrait se voir attribuer le sujet **CBX** – **Langues (généralités et histoire)** et le qualifiant de langue **2ADF** – **Français**. Le qualifiant **2ADS** – **Espagnol** *ne serait pas* utilisé. Par contre, votre message ONIX devrait inclure :

<Language>

```
<LanguageRole>01</LanguageRole> <!—Langue du texte -->
      <LanguageCode>esp</LanguageCode> <!-- Espagnol -->
</Language>
```
Une méthode audio d'apprentissage du portugais brésilien s'adressant aux francophones se verrait, quant à elle, attribuer le sujet **CJBT** – **Auto-formation en langues** et le qualifiant de langue **2ADPB** – **Portugais brésilien**. Votre message ONIX serait le suivant :

<Language>

```
<LanguageRole>01</LanguageRole> <!—Langue du texte -->
      <LanguageCode>fre</LanguageCode> <!-- Français -->
</Language>
```
# **23. Mes librairies classent le théâtre et la poésie en fonction de la langue d'origine du texte. Puis-je utiliser les qualifiants de langue de Thema à cette fin?**

Encore une fois, non. Les qualifiants de langue de Thema servent uniquement à indiquer qu'une langue constitue le sujet d'un livre. Ainsi, dans le cas d'une histoire de la dramaturgie en langue française (un titre *à propos de* pièces écrites en français *et non* une pièce de théâtre en tant que tel), vous attribueriez le qualifiant **2ADF-Français**. De la même manière, des qualifiants de langue seraient utilisés pour un livre sur l'enseignement du chinois, un recueil d'expressions en portugais, un dictionnaire bilingue allemand/espagnol, un ouvrage sur les caractéristiques linguistiques du xhosa, une histoire de l'anglais américain, et ainsi de suite.

En ce qui a trait à la langue dans laquelle un livre est écrit, à partir de laquelle il est traduit ou encore la langue d'interprétation, c'est dans ONIX que ces informations doivent être contenues. Vous pouvez indiquer la langue dans laquelle un livre est écrit à la balise <Language> (langue) ainsi que la langue à partir de laquelle il a été traduit. Par exemple, pour une version anglaise du Misanthrope de Molière, le message ONIX inclurait ceci : <Language>

> <LanguageRole>**01**</LanguageRole> <!—Langue du texte --> <LanguageCode>**eng**</LanguageCode> <!-- Anglais -->

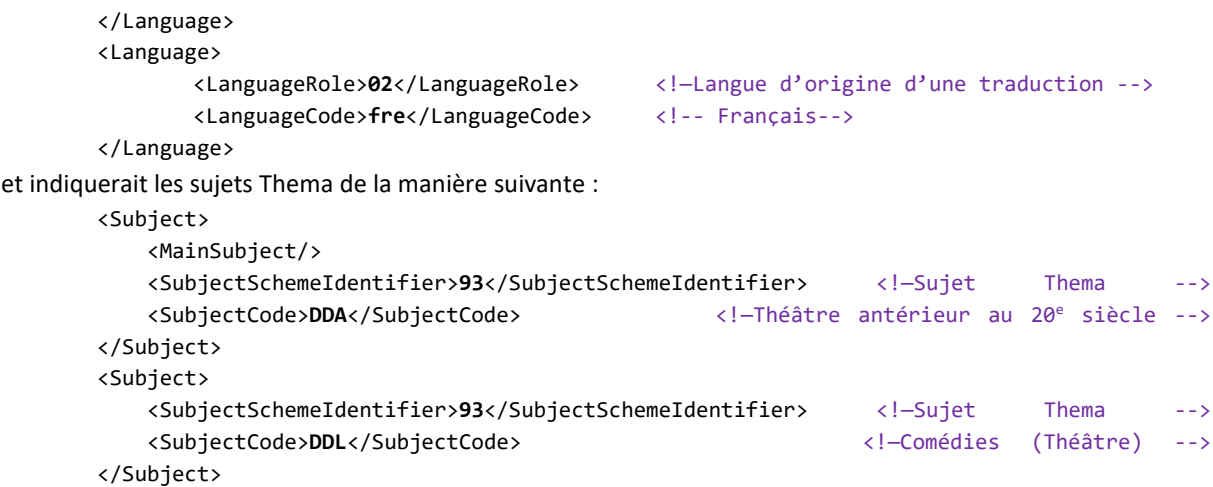

De la même manière, vous ne pouvez utiliser les qualifiants géographiques Thema pour la littérature de France ou du Pérou. Cette information peut possiblement être trouvée ailleurs dans ONIX, soit à la langue d'origine ou encore au lieu d'origine du *contributeur* (voir question 29).

# **24. Mon titre est une biographie historique. Que puis-je ajouter, en plus des sujets Thema, pour indiquer de façon claire à propos de qui est le livre?**

Lorsque le sujet principal d'un produit est une personne réelle ou une organisation, cette information devrait être transmise dans ONIX par l'entremise de la balise <NameAsSubject> (nom en tant que sujet). Vous pouvez, par exemple, utiliser les sujets de biographies **DNB\*** de Thema en compagnie d'autres sujets et qualifiants puis, dans le fichier ONIX, inscrire le nom de la personne (ou des personnes). La balise <NameAsSubject> d'ONIX a également l'avantage de permettre d'ajouter au nom un identifiant unique, comme un ISNI, afin de créer des liens vers d'autres références qui concernent cette même personne.

```
<NameAsSubject>
    <NameIdentifier>
        <NameIDType>16</NameIDType> <!-- ISNI -->
        <IDValue>0000000121446237</IDValue>
    </NameIdentifier>
 <PersonNameInverted>Elizabeth 1
re, reine d'Angleterre</PersonNameInverted>
</NameAsSubject>
```
À partir de la version 3.0.4 d'ONIX, la balise <NameAsSubject> (nom en tant que sujet) peut également servir à indiquer des personnages de fiction. Contrairement à l'usage des mots-clés de personnages décrit plus haut, <NameAsSubject> devrait dans ce cas-ci être réservé au personnage principal (ou à deux personnages) :

```
<NameAsSubject>
    <NameIdentifier>
       <NameIDType>16</NameIDType> <!-- ISNI -->
        <IDValue>0000000418953969</IDValue>
    </NameIdentifier>
    <PersonName>Sherlock Holmes</PersonName>
</NameAsSubject>
```
# **25. Qu'en est-il du lieu? Devrais-je utiliser Thema ou ONIX pour indiquer qu'un livre est d'intérêt local?**

Les qualifiants géographiques **1\*** de Thema permettent de spécifier l'endroit où se déroule une histoire ou le lieu dont traite un livre. L'utilisation des qualifiants géographiques les plus pertinents peut permettre aux libraires ou aux bibliothécaires de créer une section d'intérêt local parmi un vaste éventail de sujets ou encore à un client de trouver un livre à propos d'une destination touristique particulière dans une boutique en ligne. Ainsi, si l'action d'un roman se passe à Toronto, vous devriez inclure le qualifiant géographique **1KBC-CA-OSM – Sud-ouest de l'Ontario : Toronto métropolitain**. Un libraire torontois pourrait alors trouver le titre et l'ajouter à une section d'intérêt local. Aussi, puisque la racine du code est **1KBC – Canada**, le titre pourrait également figurer dans une section consacrée aux intérêts canadiens.

De la même manière, dans le cas d'un guide touristique sur la ville de São Paulo, vous attribueriez le qualifiant géographique **1KLSB-BR-DD – São Paulo**. Pour un livre sur le trekking dans l'Aconcagua et les Andes du Sud, vous incluriez à la fois les qualifiants **1KLSA-AR-CAM – Aconcagua** et **1KLZTA – Cordillère des Andes**. **1KLSA** permet de savoir qu'il s'agit d'une partie de l'Argentine.

Il est possible, dans ONIX, d'ajouter des noms de lieux importants en tant que mots-clés, ce qui peut être particulièrement utile, par exemple, pour des livres dont l'action se déroule dans des endroits fictifs : Terre du Milieu, Pays imaginaire, Camelot, Atlantide, Cité d'Émeraude, etc. Ou encore, dans le cas où l'intrigue d'un roman se déroule à la Tour de Londres ou au Musée du Louvre. Cette méthode peut également être utilisée dans le cas où la table des matières d'un guide de voyage ne mentionne pas l'ensemble des endroits couverts.

<SubjectSchemeIdentifier>B5</SubjectSchemeIdentifier> <!—Noms de lieux clé -->

#### **26. Thema s'apprête-t-il à remplacer Dewey ou LC en bibliothèque?**

Thema n'a pas été créé dans l'optique de remplacer les schémas de classification thématique. Au contraire, les sujets et qualifiants Thema peuvent être envoyés conjointement aux valeurs des autres schémas dans un fichier ONIX. Thema est un ensemble de sujets descripteurs s'adressant au marché mondial du livre et ne peut donc pas utiliser une approche aussi détaillée qu'un schéma conçu pour des bibliothèques scolaires. Thema peut cependant s'avérer utile pour de petites bibliothèques municipales qui ont tendance à classer les titres en sections de manière semblable à ce que font les librairies générales ainsi qu'aux fournisseurs de bibliothèques pour les aider à ajouter la bonne classification lorsqu'ils reçoivent l'entrée ONIX initiale de la part de l'éditeur. À titre d'exemple, voici la classification bibliothécaire d'un ouvrage sur les statistiques agricoles australiennes au XXe siècle envoyée dans ONIX et accompagnée des sujets et qualifiants Thema :

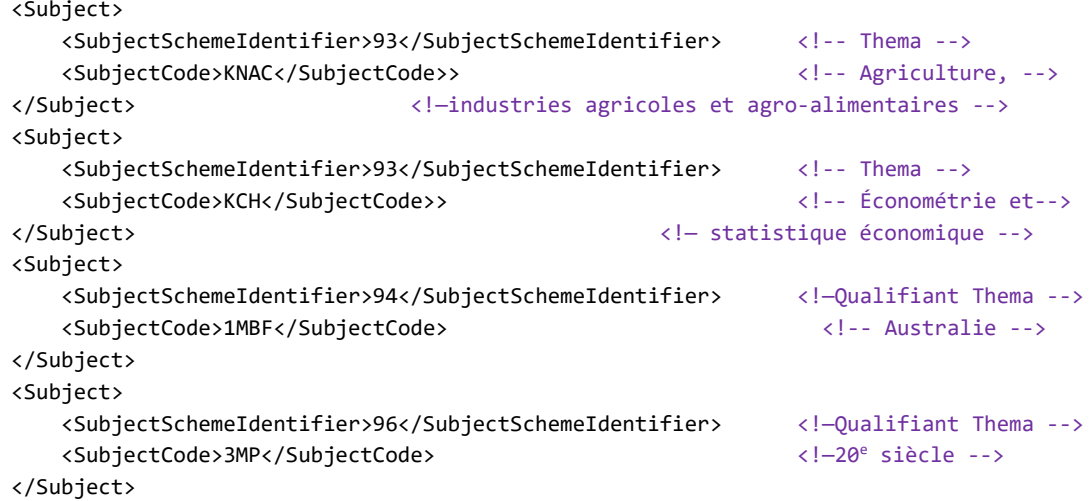

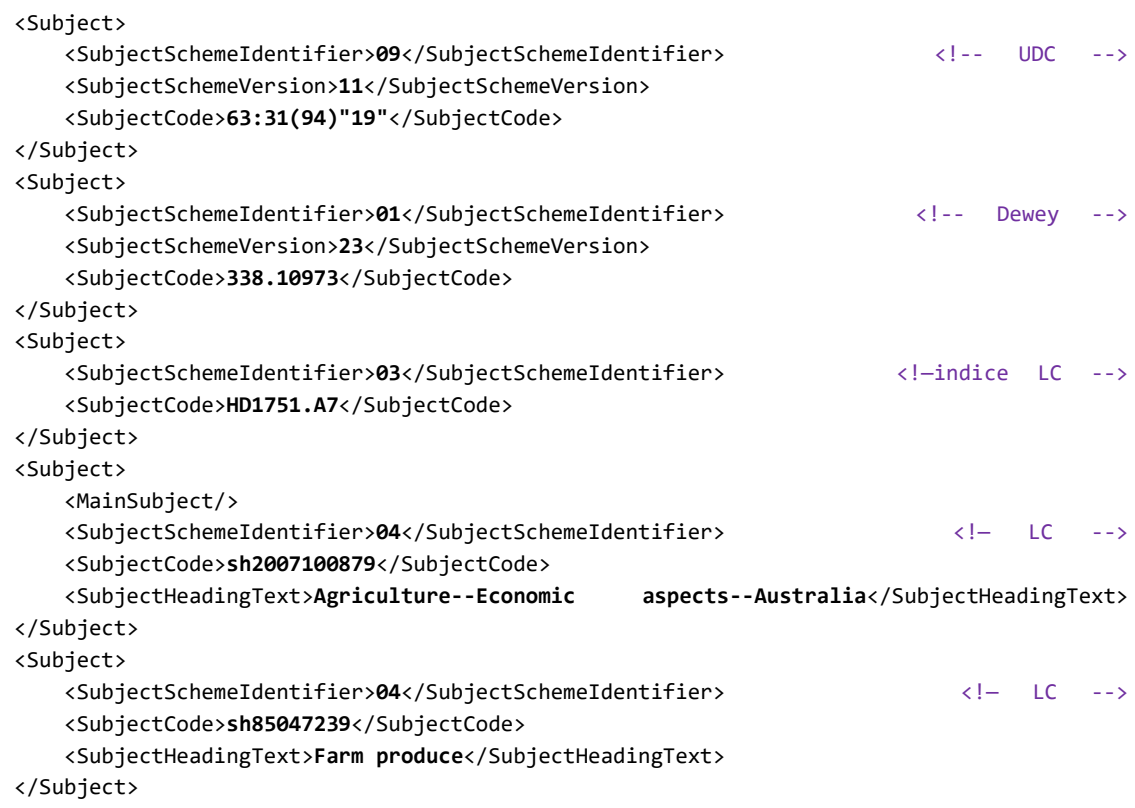

Si vous avez d'autres questions, n'hésitez pas à communiquer avec l'équipe documentaire de la BTLF : [acquisition@btlf.qc.ca](mailto:acquisition@btlf.qc.ca). Vous pouvez aussi consulter le document d'introduction à Thema en cliquant sur le lien suivant :<http://btlf.ca/outils-de-formation/#DocIntroThema> ou visionner la capsule vidéo de la formation sur [Thema](http://btlf.ca/outils-de-formation/#FormationSaynor) offerte en français par Chris Saynor, d'EDItEUR, en mars 2019.

> Traduit et adapté du document rédigé par : Chris Saynor et Graham Bell, EDItEUR Howard Willows (ancien président, Thema ISC) 21 juin 2018 Traduction : Nicolas Montagne Validation et adaptation : Alain Fournier, Isabelle Gaudet-Labine BTLF - Juin 2019